## Zarzadzenie nr 26 Rektora Akademii Sztuk Pięknych im. Jana Matejki w Krakowie z dnia 5 maja 2016 r. w sprawie wzorów dokumentacji związanej z prowadzeniem studiów podyplomowych

Działając na podstawie art. 66 ust. 1 ustawy z dnia 27 lipca 2015 r. – Prawo o szkolnictwie wyższym (t. j. Dz. U. z 2012 roku, poz. 572 z późn. zm.), w celu ujednolicenia dokumentacji związanej z prowadzeniem studiów podyplomowych w Akademii Sztuk Pięknych im. Jana Matejki w Krakowie, zarządzam, co następuje:

 $§ 1$ 

- 1. Ustala się wzór opisu studiów podyplomowych stanowiący załącznik nr 1 do niniejszego zarządzenia.
- 2. Wydziały prowadzące studia podyplomowe dostosują opisy studiów podyplomowych do wzoru określonego w ust. 1 w nieprzekraczalnym terminie do dnia 30.05.2016 r. i niezwłocznie zamieszczą je na swoich stronach internetowych.
- 3. Zatwierdza się wzór karty przedmiotu stanowiący załącznik nr 2 do niniejszego zarządzenia.
- 4. Termin złożenia kart przedmiotu w jednostkach organizacyjnych prowadzących studia podyplomowe przez osoby odpowiedzialne za ich przygotowanie ustala się na dzień  $30.05.2016$  r.

 $§$  2 Zarządzenie wchodzi w życie z dniem podpisania.

> (-) prof. Stanisław Tabisz Rektor Akademii Sztuk Pieknych im. Jana Mateiki w Krakowie

**Załącznik nr 1 do zarządzenia nr 26 Rektora ASP z dnia 5 maja 2016 r.**

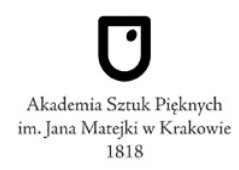

# **OPIS STUDIÓW PODYPLOMOWYCH**

### **I. DANE PODSTAWOWE:**

NAZWA STUDIÓW PODYPLOMOWYCH: WYDZIAŁ<sup>1</sup> : STUDIA PODYPLOMOWE REALIZOWANE W RAMACH OBSZARU: SZTUKI OGÓLNE CELE KSZTAŁCENIA<sup>2</sup> : Kliknij tutaj, aby wprowadzić tekst.

### KWALIFIKACJE PODYPLOMOWE<sup>3</sup>

Kliknij tutaj, aby wprowadzić tekst.

# PRZEWIDYWANE PRAKTYKI: Wybierz odpowiedź REKRUTACJA<sup>4</sup> :

Kliknij tutaj, aby wprowadzić tekst.

#### WYMAGANIA WSTEPNE<sup>5</sup>

**.** 

Kliknij tutaj, aby wprowadzić tekst.

<sup>1</sup> *W przypadku studiów podyplomowych prowadzonych wspólnie z innymi uczelniami/wydziałami, instytucjami naukowymi, w tym również zagranicznymi, na podstawie zawartego porozumienia punkt należy uzupełnić o nazwy wszystkich jednostek.* 

<sup>2</sup> *W tym w szczególności opis ogólny kierunku studiów podyplomowych, opis ogólnych celów kształcenia z uwzględnieniem potrzeb rynku pracy.* 

<sup>3</sup>*Opis uzyskanych przez absolwenta kwalifikacji podyplomowych ze szczególnym uwzględnieniem uzyskanych przez niego nowych umiejętności na rynku pracy, ewentualnie uprawnienia zawodowe jakie uzyskuje absolwent.* <sup>4</sup> *Ogólne zasady rekrutacji.*

<sup>5</sup> *W tym w szczególności oczekiwane kompetencje kandydata, kwalifikacje co najmniej pierwszego stopnia studiów.*

# **II. PROGRAM KSZTAŁCENIA:**

### **A. ZAKŁADANE EFEKTY KSZTAŁCENIA:** *osobna karta*

### **B. PROGRAM STUDIÓW PODYPLOMOWYCH:**

- **B.1** Liczba semestrów:
- **B.2** Liczba punktów ECTS konieczna dla uzyskania kwalifikacji podyplomowych:
- **B.3** Wykaz przedmiotów wraz z liczbą godzin zajęć teoretycznych, zajęć praktycznych oraz liczbą punktów ECTS - *osobna karta*.
- **B.4** Plan studiów podyplomowych *osobna karta*
- **B.5** Wymiar, zasady i forma odbywania praktyk. Łączna liczba punktów ECTS, którą słuchacz uzyskuje w ramach praktyk<sup>6</sup>:
- **B.6** Dodatkowe informacje:
- **B.7** Wymogi związane z ukończeniem studiów podyplomowych<sup>7</sup>:

# **III. WEWNĘTRZNY SYSTEM ZAPEWNIENIA JAKOŚCI KSZTAŁCENIA<sup>8</sup>**

Kliknij tutaj, aby wprowadzić tekst.

**.** 

*<sup>6</sup> Jeżeli program kształcenia na studiach przewiduje praktyki.*

<sup>7</sup> *Praca końcowa/egzamin końcowy/inne.*

*<sup>8</sup>W szczególności w zakresie osiągania przez słuchaczy zakładanych efektów kształcenia uwzględniających wymagania organizacji zawodowych i pracodawców oraz umożliwiających nabycie uprawnień do wykonywania zawodu lub nowych umiejętności niezbędnych na rynku pracy; w stosowaniu wiarygodnego, rzetelnego i przejrzystego systemu oceny stopnia osiągnięcia zakładanych efektów kształcenia; w zakresie uczestniczenia wewnętrznych i zewnętrznych interesariuszy w procesie określania efektów kształcenia oraz w weryfikacji i ocenie osiągniętych efektów kształcenia; w zakresie stosowania systemu ECTS, w którym liczba punktów odpowiada nakładowi pracy słuchacza studiów podyplomowych, niezbędnemu do osiągnięcia zakładanych efektów kształcenia.*

**Załącznik nr 2 do zarządzenia nr 26 Rektora ASP z dnia 5 maja 2016 r.**

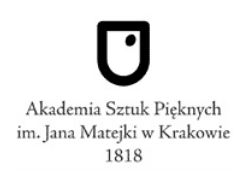

# **KARTA PRZEDMIOTU**

# **A. OGÓLNA CHARAKTERYSTYKA PRZEDMIOTU I USYTUOWANIE W PROGRAMIE STUDIÓW PODYPLOMOWYCH**

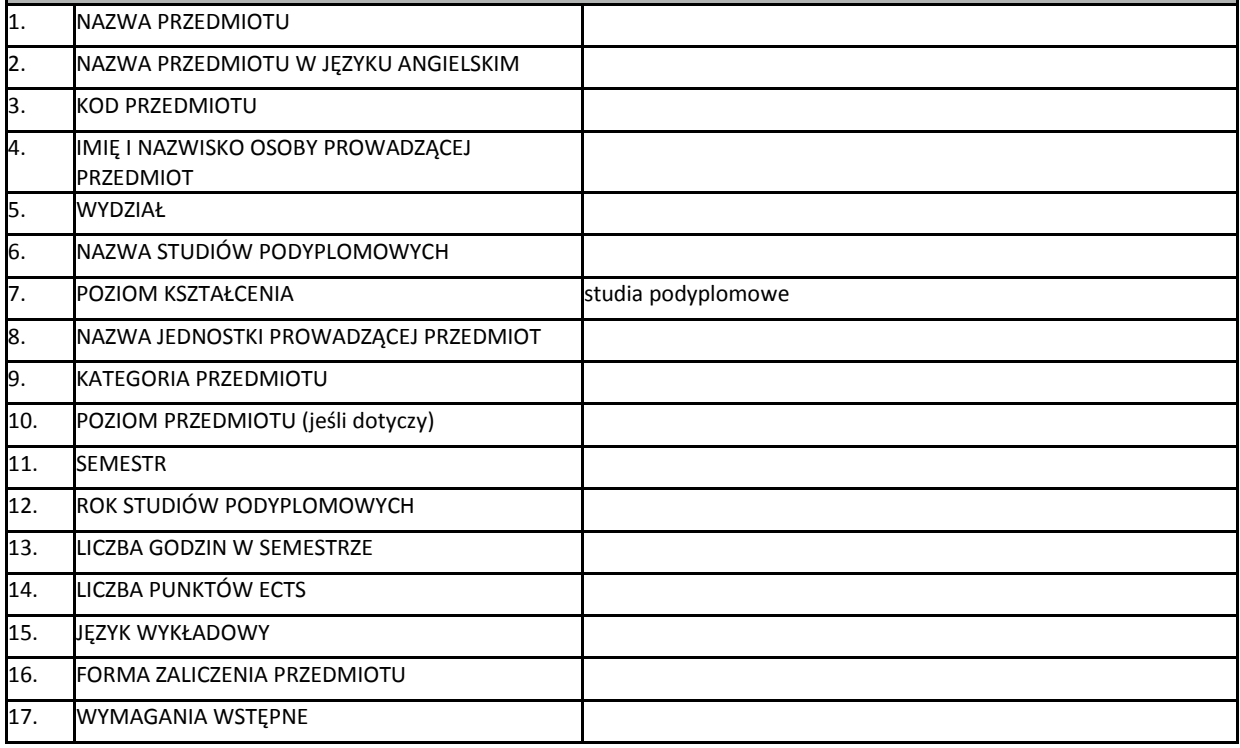

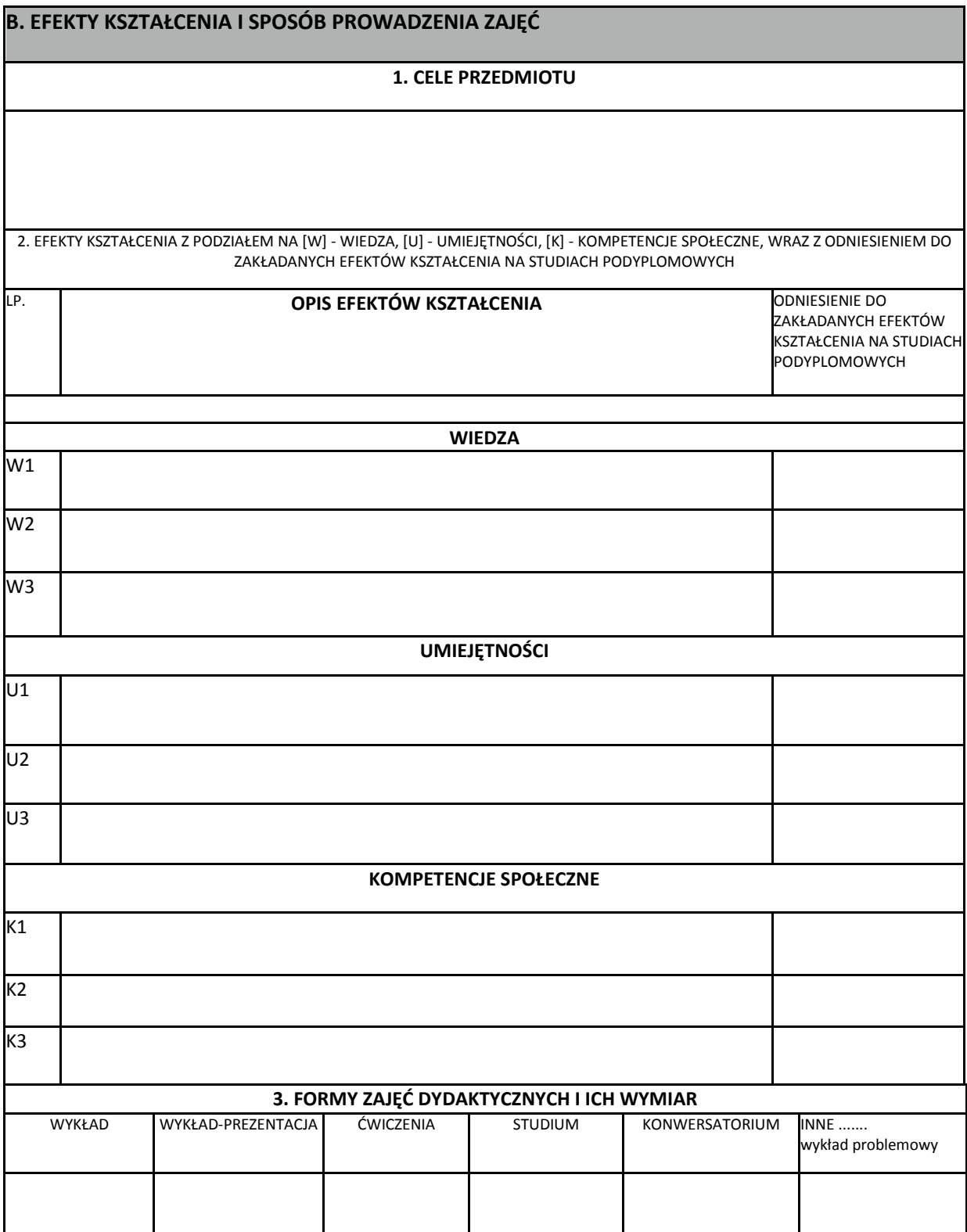

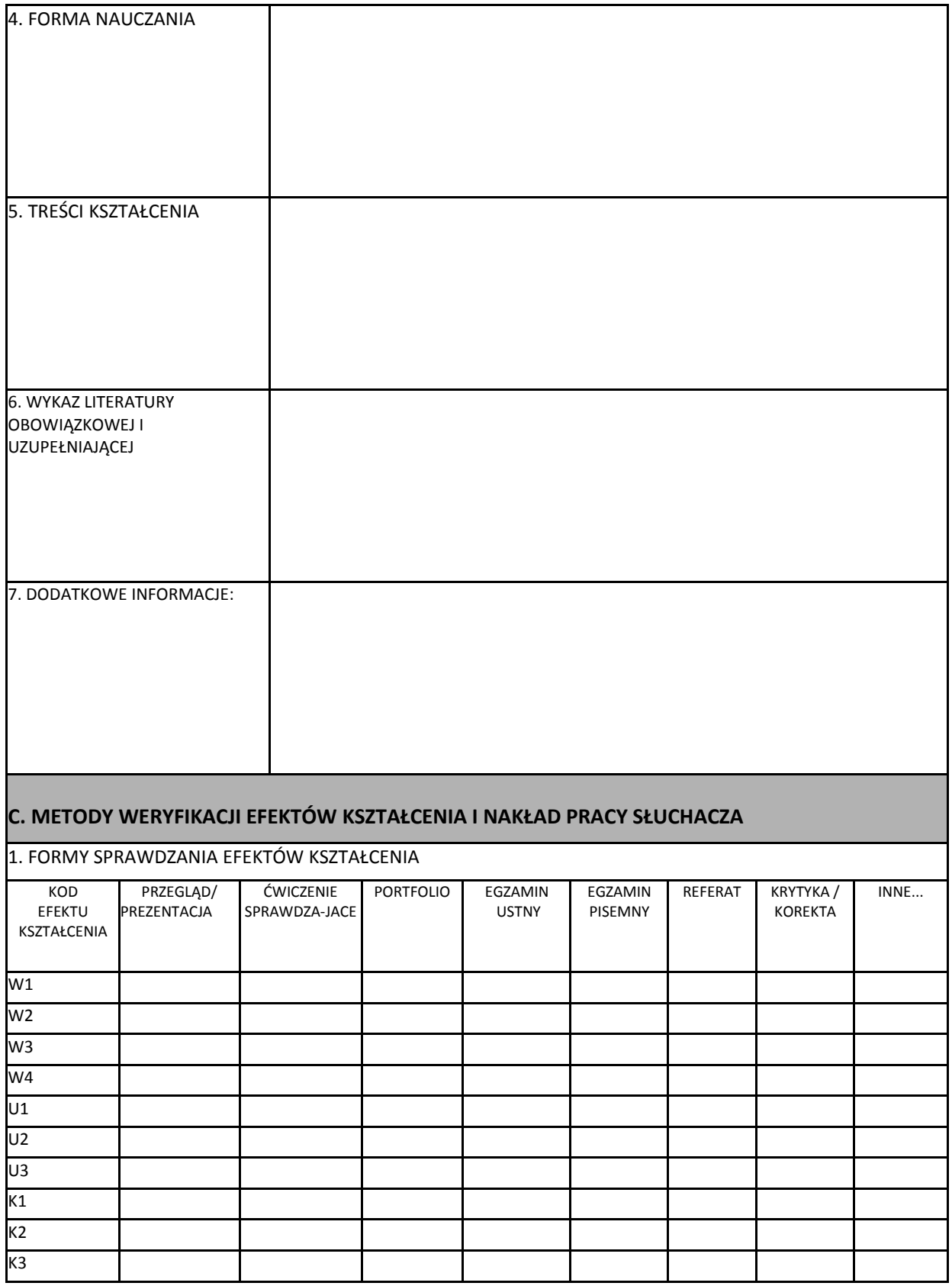

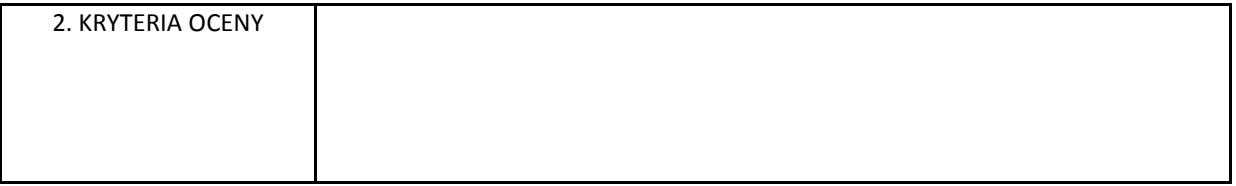

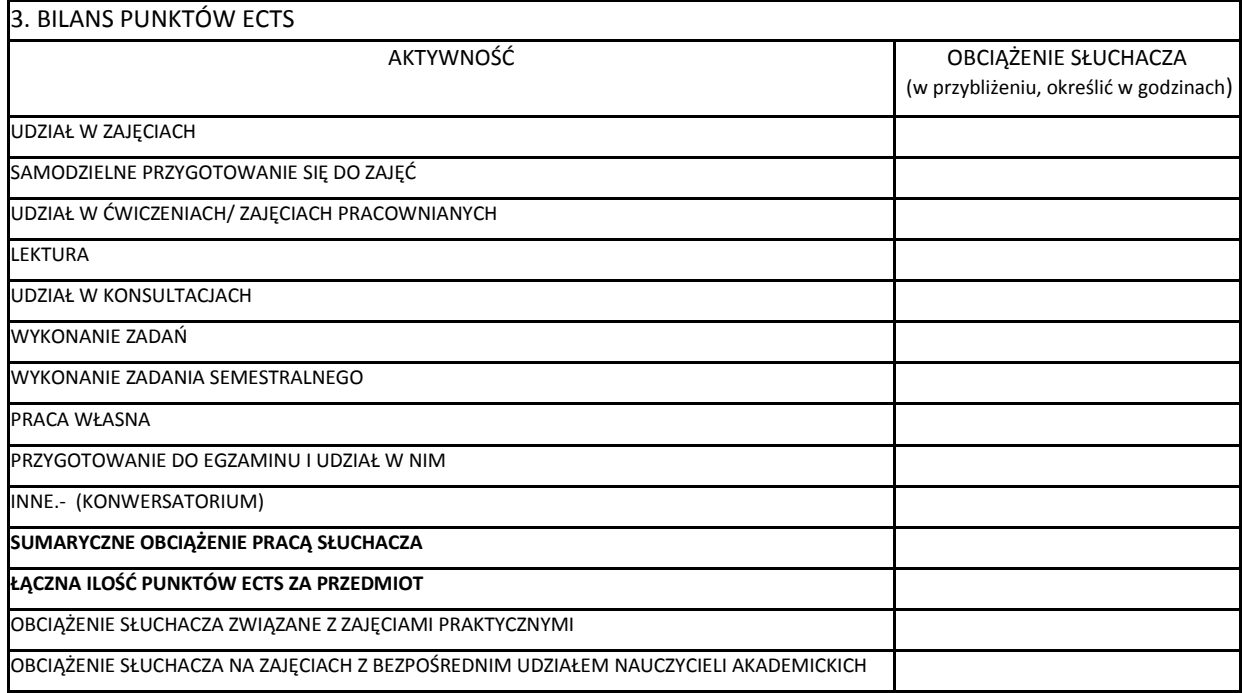

Osoba odpowiedzialna za Kartę **Data zatwierdzenia** Posoba Dziekan/Kierownik

.......................................... ............................................ .................................... studiów podyplomowych

# *WZÓR* **ZAKŁADANE EFEKTY KSZTAŁCENIA NA STUDIACH PODYPLOMOWYCH**

*nazwa studiów podyplomowych*

Studia podyplomowe *nazwa* należą do obszaru kształcenia w zakresie SZTUKI.

### **Objaśnienie oznaczeń:**

**K** (przed podkreślnikiem) **–** zakładane efekty kształcenia

**W –** kategoria wiedzy

**U –** kategoria umiejętności

**K** (po podkreślniku) **–** kategoria kompetencji społecznych

**01,02,03 i kolejne –** numer efektu kształcenia w poszczególnych kategoriach

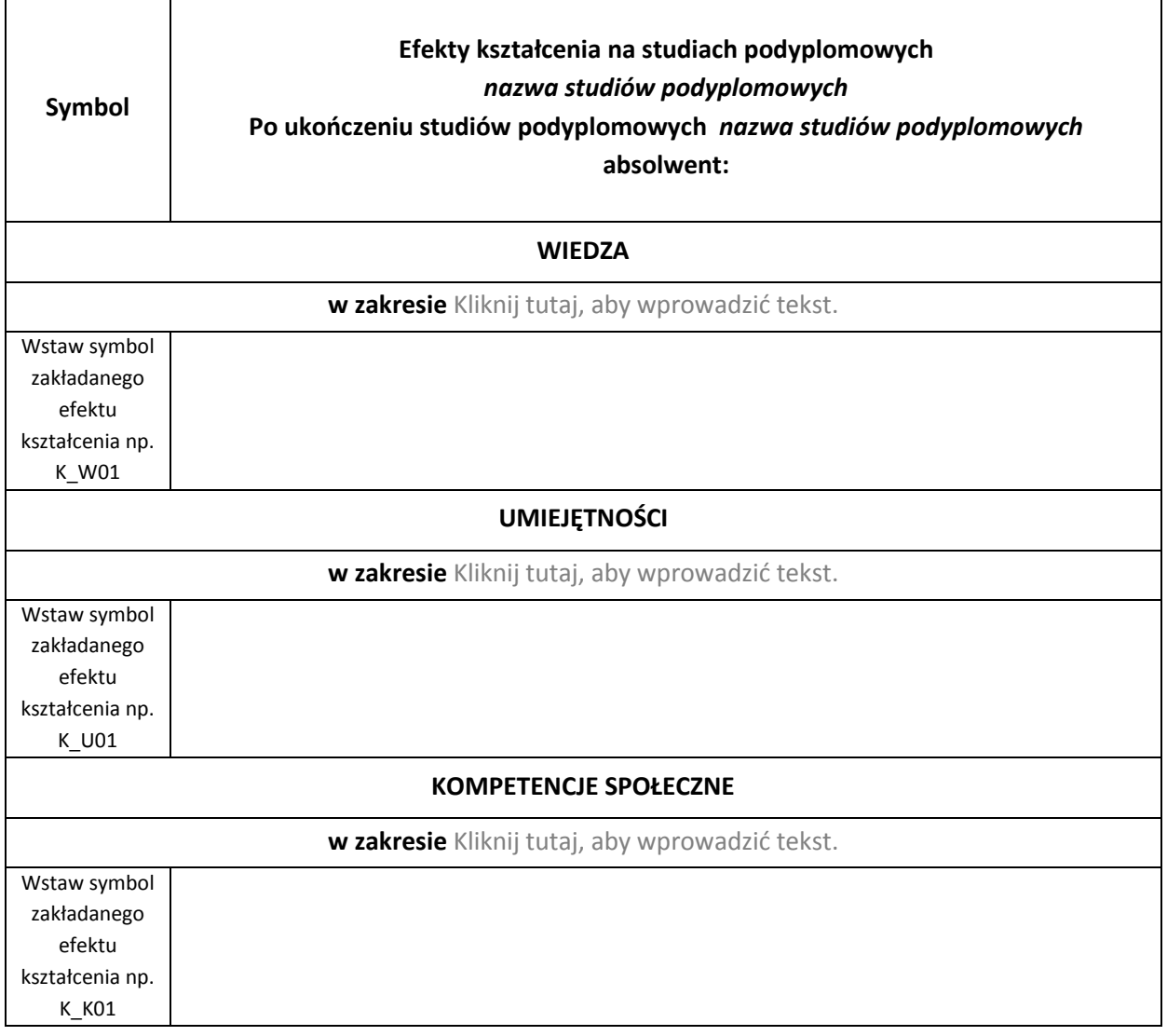

# *WZÓR* **PLAN STUDIÓW**

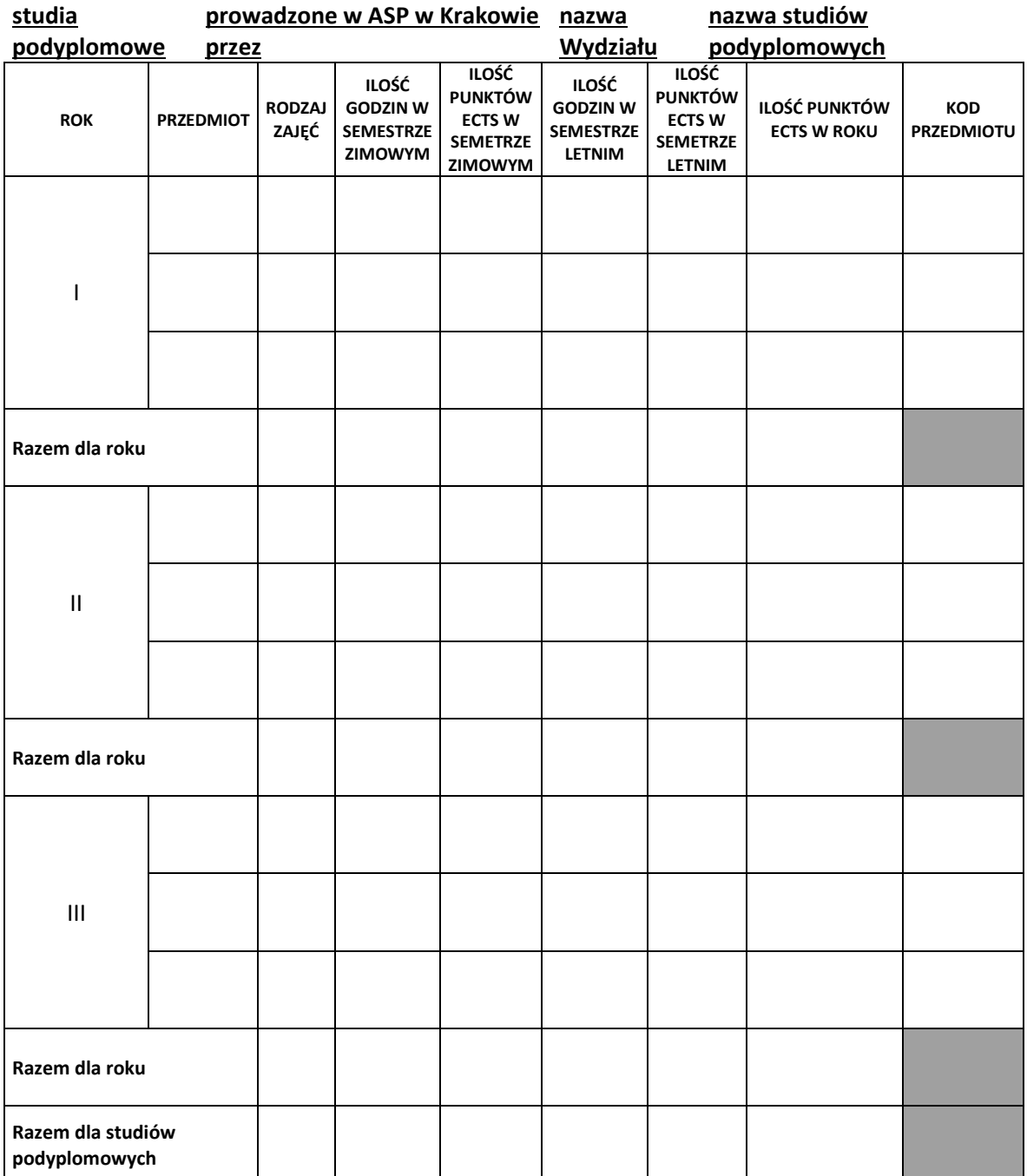

# *WZÓR*

# **PRZEDMIOTY DO ZREALIZOWANIA PODCZAS STUDIÓW PODYPLOMOWYCH WRAZ Z ODNIESIENIEM DO ZAKŁADANYCH EFEKTÓW KSZTAŁCENIA I LICZBĄ PUNKTÓW ECTS**

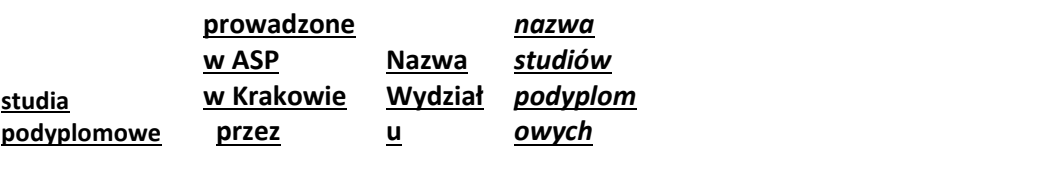

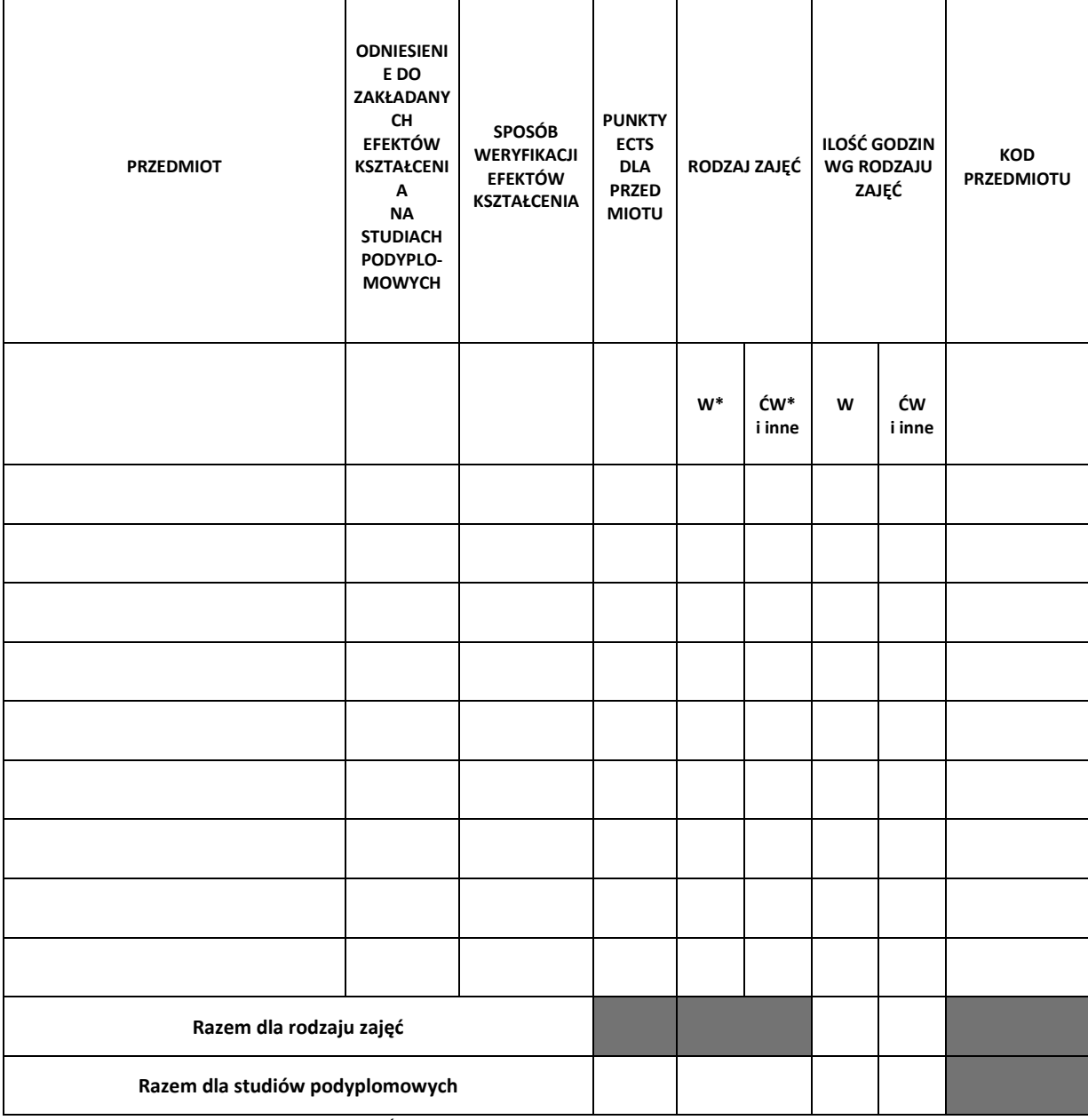

\* W – zajęcia teoretyczne (w tym wykłady), Ćw i inne – zajęcia praktyczne (w tym ćwiczenia)